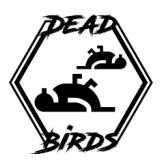

# Release 4 Anforderungen

- Alle Anforderungen und vereinbarte Bonusfeatures aus Release 1, 2 und 3
- Spiel Monster
	- Statuseffekte darstellen
	- Evolution darstellen
- Spiel Ingame
	- Gespiegelte und gedrehte Tiles unterstützen
	- Überspringbare Tiles unterstützen
- Spiel Items
	- Inventar darstellen inkl. Münzen
	- Münzerhalt nach gewonnenem Kampf darstellen
	- Gegenstände in Shops kaufen und verkaufen
	- Items außerhalb eines Kampfes verwenden
- Spiel Kampf
	- Items im Kampf verwenden
	- Monster fangen mit Monball Item
	- Mit mehreren eigenen Monstern am Kampf teilnehmen (2 eigene Monster vs 2 Trainer mit je 1 Monster)
	- Bestehendem Kampf beitreten (2v2)
- Spiel Regionskarte
	- Besuchte Gebiete anzeigen
	- Zu besuchten Städten reisen
- Spiel Mondex
	- Alle gefundenen Monsterarten in Liste und Detail darstellen
	- Unentdeckte Monsterarten schemenhaft andeuten
- Advertisement
	- Kurzes Video, das für Werbemaßnahmen auf Social Media genutzt wird
	- Länge: zwischen 30 und 60 Sekunden
	- Hochformat oder Querformat
- Technische Anforderungen
	- Problemloses Verlassen und Wiederbetreten des Spiels in Kämpfen o.ä. ("Turniersicher")
	- Große Traineranzahl (>50) an einem Ort unterstützen
	- Testabdeckung 80% (C0)
- Fristen
	- Zeitraum: 17.07.2023 13.08.2023
	- Mockups eingereicht bis 12.07.2023 16:00
	- Stories in Jira eingetragen bis 14.07.2023 16:00
	- Veröffentlichung der Version 4.0 am 11.08.2023 bis 16:00
	- Kritische Patches bis spätestens am 13.08.2023 erlaubt
	- Dokumentation eingereicht bis 15.08.2023 16:00
	- Werbevideo eingereicht bis 15.08.2023 16:00

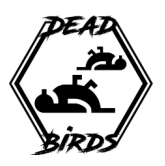

# Erläuterungen zu Release 4

# Spiel - Monster

### **Statuseffekte darstellen**

Statuseffekte werden in einem Monster-Property namens status gespeichert und können folgende Werte annehmen:

- paralysed
- asleep
- poisoned
- burned
- frozen
- confused

### **Evolution darstellen**

Evolution passiert bei Level 10 und 20, sofern das Monster mehrere Evolutionsstufen hat. Dabei ändert sich der type des Monsters.

# Spiel - Ingame

### **Gespiegelte und gedrehte Tiles unterstützen**

Siehe https://doc.mapeditor.org/en/stable/reference/global-tile-ids/#tile-flipping.

Die entsprechenden Bitflags müssen für die Auflösung des Tiles zum Tileset ignoriert und bei der Darstellung beachtet werden.

### **Überspringbare Tiles unterstützen**

Tiles mit der Property Jumpable haben als Wert eine Direction.

Diese beschreibt, aus welcher Richtung das Tile betreten werden kann.

Die Spielfigur "überspringt" dann das Feld und landet ein Feld weiter, sofern dieses begehbar ist.

Dies ist serverseitig implementiert und kann Clientseitig animiert werden.

# Spiel - Items

Ähnlich wie Monster gehören Items zu einem Trainer.

Es wird nicht zwischen individuellen Gegenständen unterschieden, sondern mehrere

Gegenstände vom gleichen ItemType werden zusammengezählt als "Stack".

Ein ItemType wird durch eine numerische ID identifiziert und hat die Attribute name (String), price (int), description (String) und use (String, siehe "Items außerhalb eines Kampfes verwenden").

Items mit einem price von 0 können weder gekauft noch verkauft werden.

### **Inventar darstellen inkl. Münzen**

Münzen sind ein Attribut des Trainers.

Items können als Liste dargestellt werden.

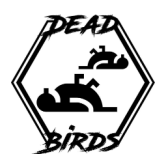

### **Münzerhalt nach gewonnenem Kampf darstellen**

Nach jedem Kampf erhält der Gewinner Münzen, abhängig vom Level der besiegten **Monster** 

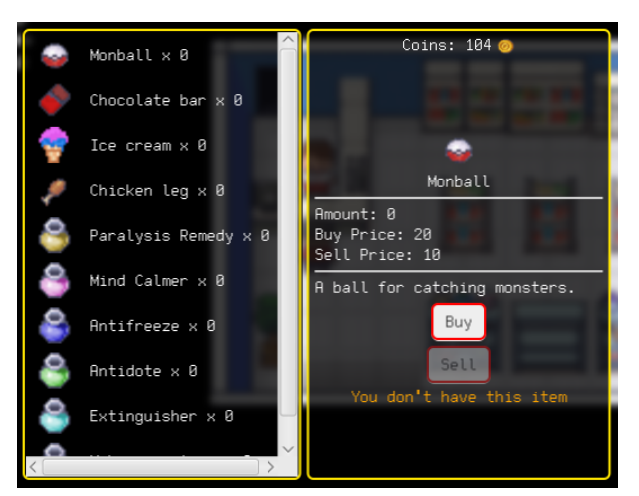

#### **Gegenstände in Shops kaufen und verkaufen**

Ein Shop ist immer ein NPC Trainer mit dem Attribut npc.sells, welches ein Array von ItemType IDs ist.

Der NPC verkauft die angegebenen Items in unendlicher Menge.

NPCs, die Items verkaufen, können jede Art von Item kaufen (außer mit price=0). Der Verkaufspreis ist immer der halbe Kaufpreis.

#### **Items außerhalb eines Kampfes verwenden**

Je nach "use"-Attribut des ItemType können Items unterschiedlich verwendet werden. Folgende Werte sind möglich:

- effect Das Item ändert ein Attribut (HP, ...) oder entfernt einen Statuseffekt. Bei Verwendung muss ein eigenes Monster als Ziel ausgewählt werden.
- ball Das Item ist ein Monball. Es kann nur im Kampf verwendet werden. Bei Verwendung muss ein wildes Monster als Ziel ausgewählt werden.
- item-box Das Item kann geöffnet werden, wodurch der Trainer ein zufälliges Item erhält.
- monster-box Das Item kann geöffnet werden, wodurch der Trainer ein zufälliges Monster erhält.

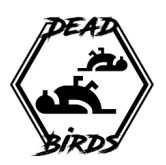

# Spiel - Kampf

## **Items im Kampf verwenden**

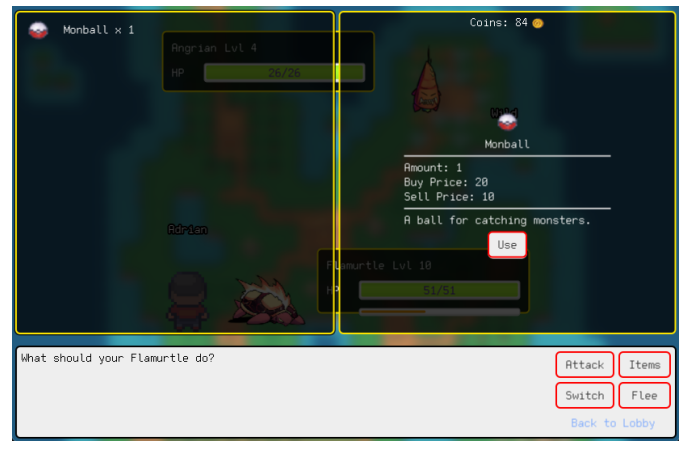

Siehe "Items außerhalb eines Kampfes verwenden".

Hier sind vor allem Items mit use=effect oder use=ball sinnvoll einsetzbar.

Das Verwenden eines Items gilt als Aktion im Kampf (es kann in derselben Runde kein Angriff mehr gemacht werden).

Monbälle können je nach Level und HP des wilden Monsters fehlschlagen.

#### **Monster fangen mit Monball Item**

Dies muss entsprechend animiert und dargestellt werden.

### **Mit mehreren eigenen Monstern am Kampf teilnehmen (2 eigene Monster vs 2 Trainer mit je 1 Monster)**

Wenn man von zwei gegenüberstehenden Trainern angegriffen wird, werden zwei der eigenen Monster in den Kampf geschickt.

Pro Runde muss für beide Monster eine Aktion gewählt werden.

#### **Bestehendem Kampf beitreten (2v2)**

Durch das Ansprechen eines Trainers, der sich mit zwei Gegnern im Kampf befindet, ist es möglich, dem Kampf als Verbündeter beizutreten. Der Trainer darf noch keinen Zug mit einem seiner anfangs zwei Monster gemacht haben.

# Spiel - Regionskarte

#### **Besuchte Gebiete anzeigen**

Die bereits besuchten Gebiete (Städte, Routen, etc.) müssen auf der Regionskarte hervorgehoben werden.

#### **Zu besuchten Städten reisen**

Einige Städte erlauben die Schnellreise, sofern sie schon besucht wurden. In der Regionskarte soll dies möglich sein.

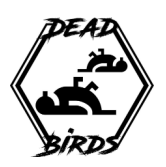

# Spiel - Mondex

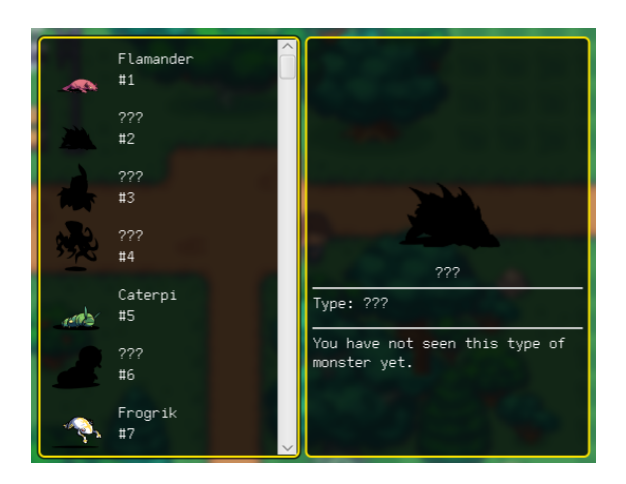

## **Alle gefundenen Monsterarten in Liste und Detail darstellen**

Ein neues Trainer-Attribut "encounteredMonsterTypes" speichert die MonsterType-IDs aller entdeckten Monster.

Diese sollen in einer Übersicht dargestellt und im Detail betrachtet werden.

#### **Unentdeckte Monsterarten schemenhaft andeuten**

Unbekannte IDs sollen in einer Liste angezeigt werden, jedoch ohne Namen und evtl. mit schemenhaftem Bild.

# Advertisement

Kurzes Video, das für Werbemaßnahmen auf Social Media genutzt wird und die verschiedenen Aspekte des Spiels vorstellt. Beispiel: https://store.steampowered.com/app/1218210/Coromon/ Länge: zwischen 30 und 60 Sekunden Hochformat oder Querformat – für YouTube oder TikTok o.ä. Das Video kann in der Präsentation gezeigt werden.

# Technische Anforderungen

### **Problemloses Verlassen und Wiederbetreten des Spiels in Kämpfen o.ä. ("Turniersicher")**

Beim Turnier kann es passieren, dass sich ein Client aufhängt o.ä.. Es soll möglich sein, auch nach einem Crash oder Schließen der App wieder ins Spielgeschehen zurückzukommen.

Das bedeutet z.B., beim Betreten einer Region zu prüfen, ob der Trainer in einem Kampf ist, und wenn nötig den Kampfbildschirm zu öffnen und wiederherzustellen. Dadurch soll das Ausscheiden aus dem Turnier vermieden werden.

### **Große Traineranzahl (>50) an einem Ort unterstützen**

Es muss darauf geachtet werden, Charaktere und Spielwelt effizient darzustellen. Beispielsweise indem Trainer und Tiles, die nicht sichtbar sind, nicht gerendert werden.

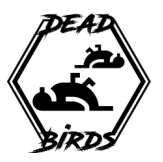

# **Bonusfeatures**

Folgende Bonusfeatures werden vorgeschlagen:

- **Beobachtermodus** Kämpfe von anderen Trainer können eingesehen und verfolgt werden
- **Mausgesteuerte Bewegung** Durch Klicken auf ein Feld läuft die Spielfigur automatisch dorthin
- **Grind-Modus** Spielfigur läuft automatisch durch hohes Gras, Kampfaktionen werden automatisch gewählt